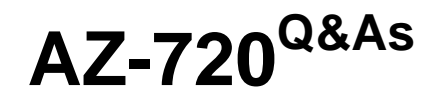

Troubleshooting Microsoft Azure Connectivity

# **Pass Microsoft AZ-720 Exam with 100% Guarantee**

Free Download Real Questions & Answers **PDF** and **VCE** file from:

**https://www.leads4pass.com/az-720.html**

100% Passing Guarantee 100% Money Back Assurance

Following Questions and Answers are all new published by Microsoft Official Exam Center

**C** Instant Download After Purchase

**83 100% Money Back Guarantee** 

365 Days Free Update

**Leads4Pass** 

800,000+ Satisfied Customers

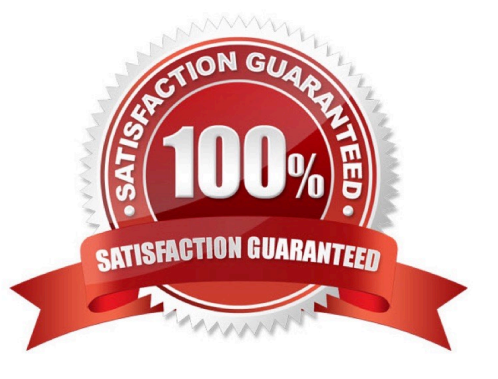

# **Leads4Pass**

## **QUESTION 1**

A company migrates existing Ubuntu Linux servers from their on-premises vSphere infrastructure to Azure.

The virtual machines (VMs) are experiencing a low network throughput of 20 Mbps. The VMs are expected to sustain 300 Mbps.

You need to ensure that the VMs are compatible with Azure.

Which change should you make?

- A. Install a kernel name that ends with -azure.
- B. Configure the network interfaces to 1000 Mbps/full duplex.

C. Redeploy the VM with Accelerated Networking enabled.

D. Increase the TCP buffers and window size kernel parameters.

#### Correct Answer: C

To ensure that Ubuntu Linux servers are compatible with Azure and to increase network throughput from 20 Mbps to 300 Mbps, you should redeploy the VM with Accelerated Networking enabled. Therefore, option C is correct. You should redeploy the VM with Accelerated Networking enabled.

## **QUESTION 2**

A company deploys Azure Bastion to connect to their virtual machine (VM) infrastructure. An engineer attempts to connect to a Windows VM by using Remote Desktop Protocol (RDP). The connection fails.

You need to troubleshoot the issue.

Which two actions should you perform?

- A. Monitor traffic with the following PowerShell cmdlet Test- AzNetworkWatcherConnectivity.
- B. Configure Azure Bastion with static assignment.
- C. Apply a network security group on the same subnet as Azure Bastion.
- D. Run the Network Watcher Connection troubleshoot service.
- E. Monitor traffic with the following PowerShell cmdlet New-AzNetworkWatcherFlowLog.

Correct Answer: AD

The two actions that should be performed to troubleshoot the issue of a failed RDP connection to a Windows VM through Azure Bastion are A) Monitor traffic with the PowerShell cmdlet \\'Test-AzNetworkWatcherConnectivity\\' and D) Run the

Network Watcher Connection troubleshoot service.

A) Monitor traffic with the PowerShell cmdlet \\'Test-AzNetworkWatcherConnectivity\\': This cmdlet can be used to verify

connectivity between two endpoints in Azure. By monitoring traffic, you can identify the root cause of issues with the VM\\'s

connectivity through Azure Bastion.

**Leads4Pass** 

D) Run the Network Watcher Connection troubleshoot service: This service can help identify the root cause of connectivity issues with Azure resources. It analyses network traffic to identify common misconfiguration issues and provides

guidance on how to resolve them.

Reference:

https://docs.microsoft.com/en-us/azure/bastion/bastion-troubleshoot

https://docs.microsoft.com/en-us/azure/network-watcher/network-watcher-connectivity-powershell

#### **QUESTION 3**

A company uses Azure virtual machines (VMs) in multiple regions. The VMs have the following configuration:

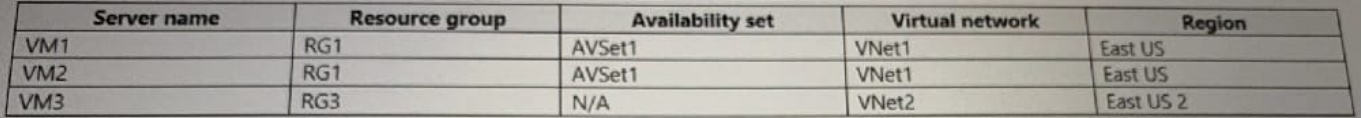

The backend pool of an internal Azure Load Balancer (ILB) named ILB1 contains VM1 and VM2. The ILB uses the Basic SKU and is in a resource group RG2.

Virtual network peering has been configured between VNet1 and VNet2.

Users report that they are unable to connect to resources on VM1 and VM2 by using ILB1 from VM3.

You need to resolve the connectivity issues.

What should you do?

- A. Redeploy VM1 and VM2 into availability zones.
- B. Move ILB1 to RG1.
- C. Redeploy the ILB using the Standard SKU.
- D. Move VM1 and VM2 into RG3.

Correct Answer: C

To resolve the connectivity issues, you need to redeploy the ILB using the Standard SKU. According to 1, Basic Load Balancer does not support Global VNet Peering, which is required for cross-region communication between VMs in different VNets. Standard Load Balancer supports Global VNet Peering and can load balance traffic across regions and availability zones.

## **QUESTION 4**

You need to troubleshoot the CosmosDB1 issues from the on-premises environment. What should you use?

- A. route command
- B. Network Watcher next hop diagnostic tool

**Leads4Pass** 

- C. Network Watcher Connection troubleshoot diagnostic tool
- D. nslookup command

Correct Answer: D

You test if the public endpoint is used by simply running an nslookup. OR a better command "Resolve-DnsName" via PowerShell.

If the onprem is resolving to the public endpoint instead of the private endpoint, then they need to configure their onprem DNS to point (FWD zone or Cond FWD Zone) to a Custom DNS server in Azure from where they would then configure it (with a FWD Zone or Cond FWD Zone) to point to the Azure DNS (168.63.129.16) and also make sure that there is a VNET link to the Private DNS zone to where that Custom DNS is placed.

#### **QUESTION 5**

A company uses Azure Site Recovery (ASR) to replicate and recover Azure virtual machines (VM) between Azure regions.

An administrator receives the following warning from ASR about a VM that uses P10 disks:

Data change rate beyond supported limits

You add OS Disk Write Bytes/Sec and Data Disk Write Bytes/Sec to the list of metrics for monitoring. You discover that the VM consistently has a data churn of greater than 8 MB/s but less than 10 MB/s.

You need to resolve the issue.

What should you do?

A. Uninstall the Volume Shadow Copy Service (VSS) Provider service.

B. Use AzCopy to upload data to a cache storage account.

- C. Create a network service endpoint in a virtual network.
- D. Upgrade the target storage disk.

#### Correct Answer: D

Azure Site Recovery has limits on data change rates depending on the type of disk used for replication. If a VM has a data change rate higher than the supported limit for its disk type, it can cause replication issues or errors. To resolve this issue, you can upgrade the target storage disk to a higher tier that supports higher data change rates.

[AZ-720 Practice Test](https://www.leads4pass.com/az-720.html) [AZ-720 Exam Questions](https://www.leads4pass.com/az-720.html) [AZ-720 Braindumps](https://www.leads4pass.com/az-720.html)